## **Languages** (Turing Machine example) Carol Zander

## **Turing Machine example to add two numbers**

This is a Turing machine for binary addition for two numbers, x and y, on a tape in that order. For example (a restriction is that the leftmost digit must be a zero to work properly), call the first number on the tape x (the 0010) and the second number  $y$  (the 0011). The  $\zeta$  character is at the start of the tape and separates the two numbers. The rest of the tape has blanks on it.

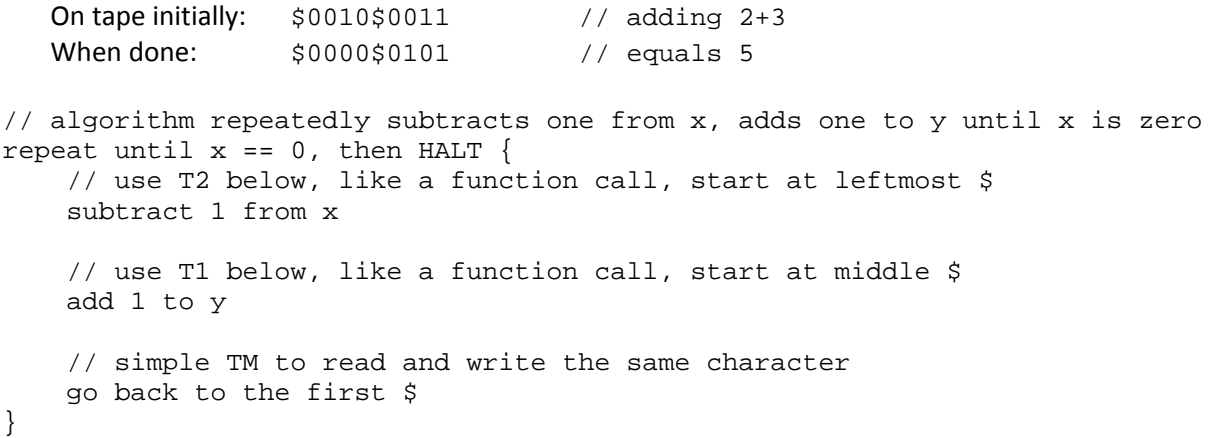

The problem is solved by two Turing machines (functions), one to add one to a number and another to subtract one.

## **Algorithm for adding one (Turing Machine T1)**

- 1. When starting at left end, walk to right end of number
- 2. Walking right to left, change all 1's to 0's
- 3. At first 0, change to 1

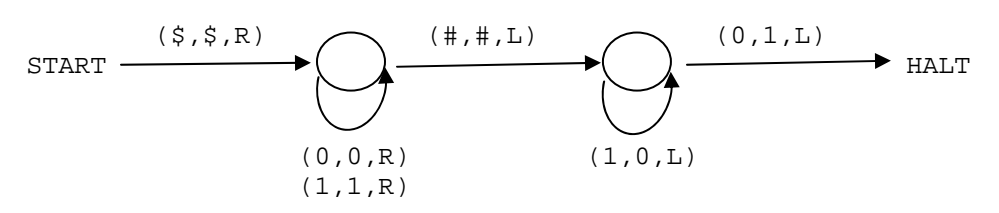

## **Algorithm for subtracting one (Turing Machine T2)**

- 1. Take 1's complement, i.e., change all 1's to 0, all 0's to 1
- 2. Add one to the number
- 3. Take the 1's complement again

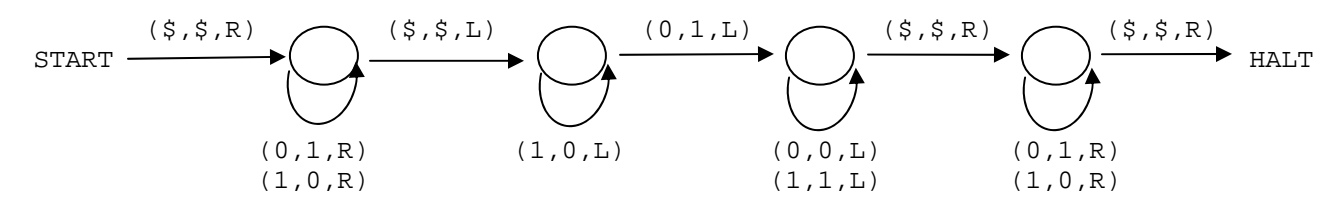